Professor Stephen Edwards
COMS W4115, Programming Languages & Translators
Fall 2016

# Java +-

-or-Java but worse but also better

Zeynep Ejder - Language Guru Ashley Daguanno - Manager Anna Wen - Tester Amal Abid - Systems Architect Tin Nilar Hlaing - Systems Architect

### Java+- Introduction

Java+- is a general purpose, object oriented-programming language that looks and feels a lot like our most favorite programming language, Java and compiles down to LLVM. .

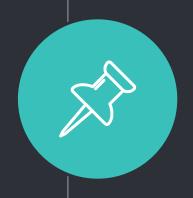

#### **MOTIVATION**

Our goal in writing was is essentially a limited version of Java was not to reinvent the wheel but to understand what's going on under the hood of Java.

#### ADDED FUNCTIONALITY

We aimed to incorporate tuples into our language in order to merge the functionality of tuples with the familiarity of a language that most programmers are already well oriented with.

#### **FEATURES**

What was brought over from Java?

 Types, Operators, Classes & Objects, Loops, Control Statements, Scoping

What was not?

• Inheritance, Garbage Collection

What was added?

Tuples!

### Software Technologies Used

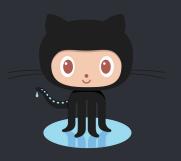

Github

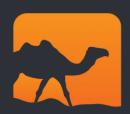

**OCaml** 

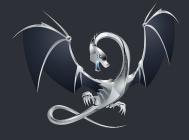

LLVM

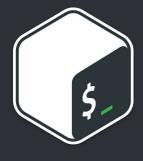

Bash

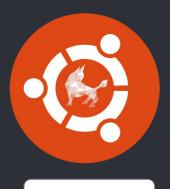

Ubuntu

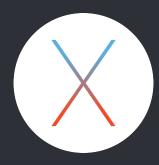

OSX

### Architecture

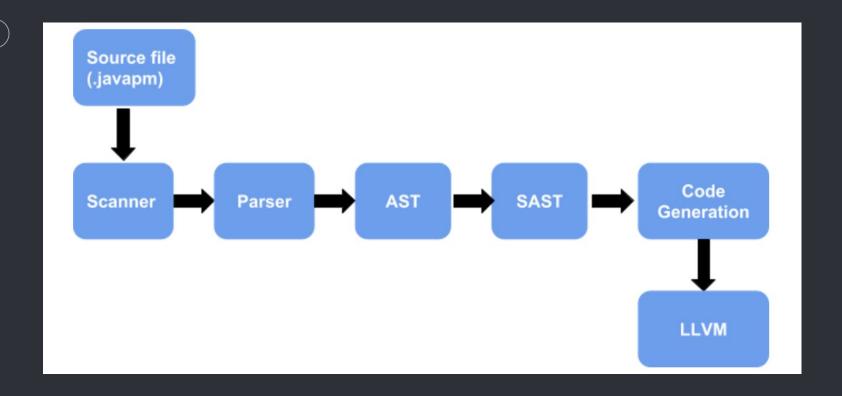

### **AST**

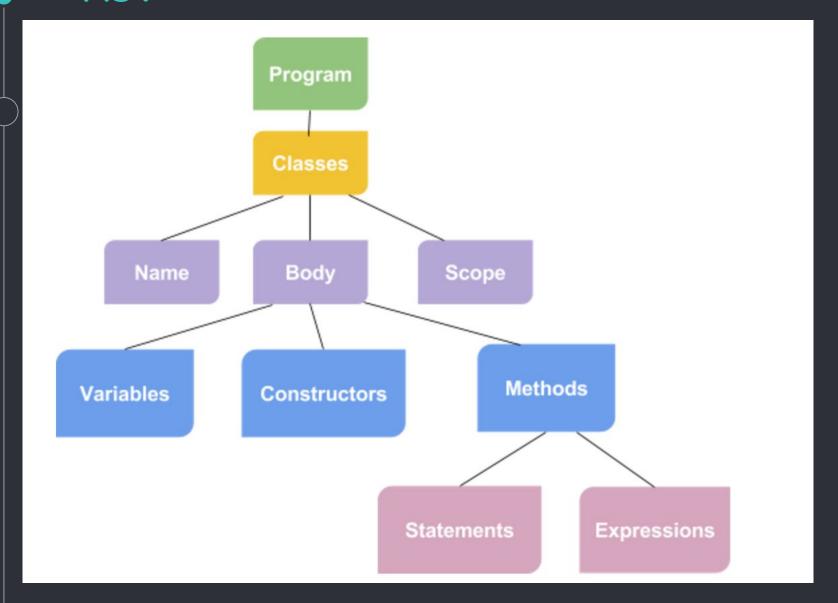

### SAST

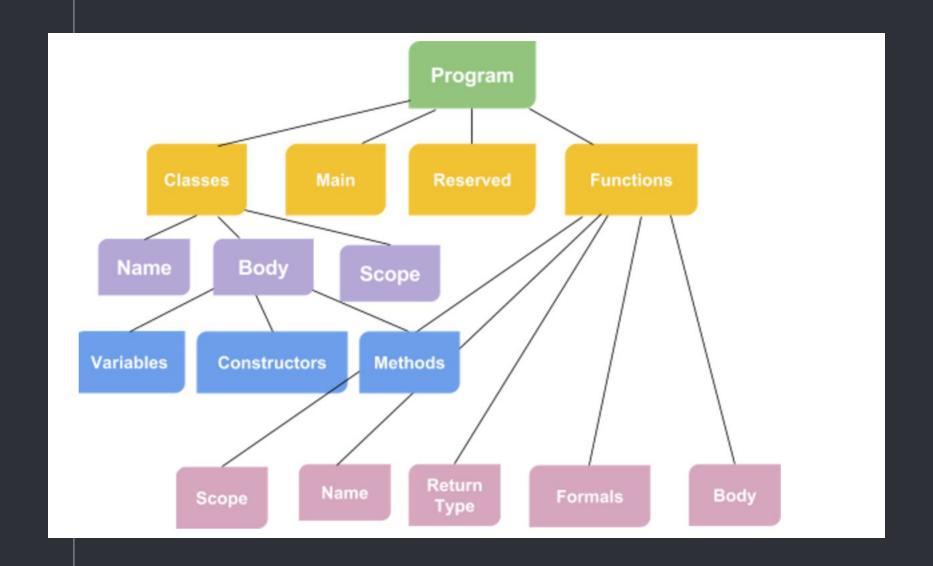

### Testing

### Testall.sh

- Micro C's test script
- Able to run all tests with one command: ./testall.sh

#### How?

 Complies and runs test.javapm and if result matches the corresponding .err or .out file, it passes.

### Testing

Pass Tests

```
public class HelloWorld {
    public void main() {
        print("Hello World");
    }
}
```

Fail Tests

```
public class Dummy {
    public int x = true;
}
```

## Testing

UnitTests
public class TestDivision{
 public void main(){
 int i = 10 / 5;
 print(i);
 }
}

### Integration Tests

```
public class TestFor{
   public void main(){
      int i;
      for (i = 0; i < 5; i = i +1){
        println(i);
      }
   }
}</pre>
```

# Tuple Creation

Tuple<int> myTuple = new Tuple<int>(5);

# Tuple Access

myTuple<<0>>

## Tuple Example

```
public class TestTupleAccess {
     public Tuple<String, Int> getInfo() {
          int age = 5;
          Tuple<String, int> myTuple = new Tuple<String, int>("Zeynep", age);
          myTuple<<1>> = 22;
          return myTuple;
     public void main() {
          Tuple<String, int> info = getInfo();
          println(info<<0>>);
          println(info<<1>>);
```

# Tuples behind the scenes

#### Creation

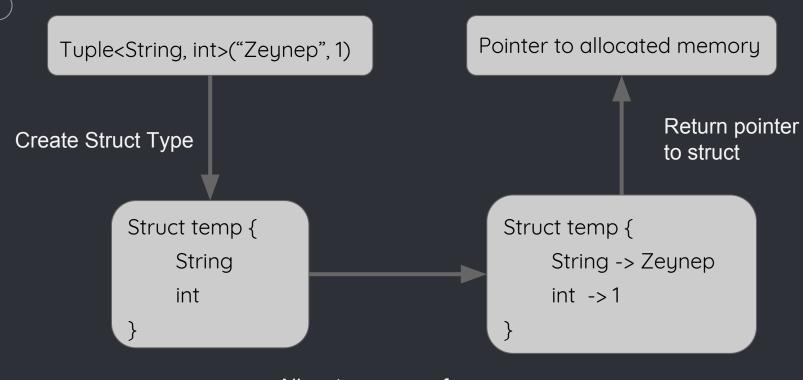

Allocate memory for the struct and fill in the variables

# Tuples behind the scenes

Access

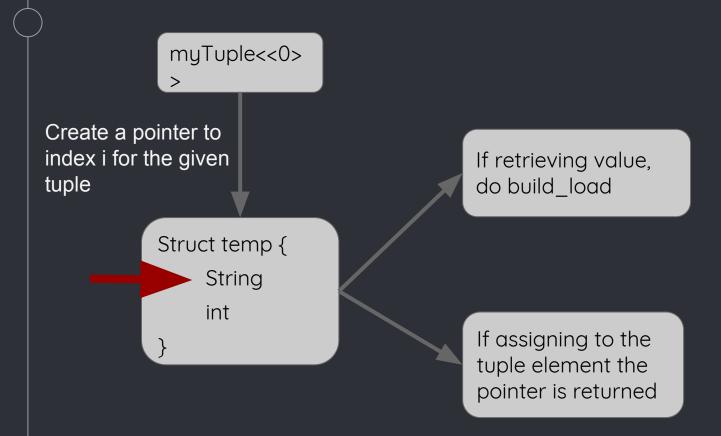

Thanks!

And now a demo!